## **COMPONENTS**

Java AWT Component classes exist in java.awt package. **The Component class is a super class of all components such as buttons, checkboxes, scrollbars, etc.**

**Component class constructor:**

*Component()* // constructs a new component

**Properties of Java AWT Components:**

- A Component object represents a graphical interactive area displayable on the screen that can be used by the user.
- Any subclass of a Component class is known as a component. For example, button is a component.
- Only components can be added to a container, like frame.

## *Some of the commonly used methods of Component class are as follows.*

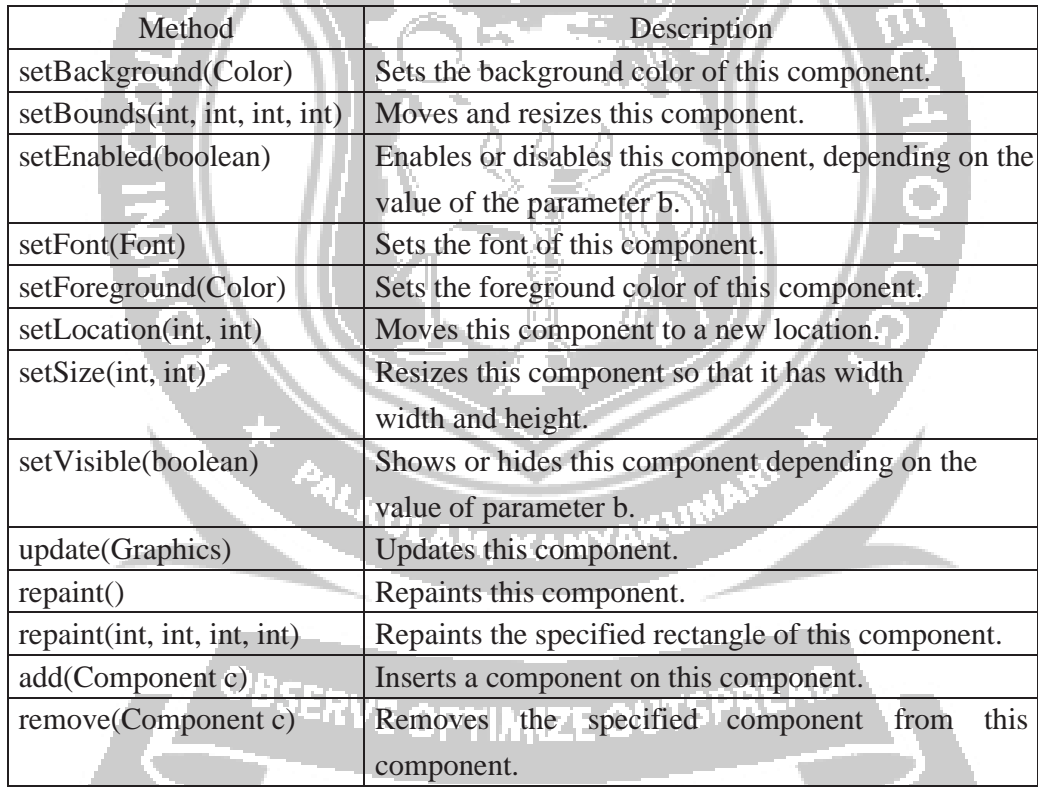

## **Working with 2D shapes**

Java supports 2-dimensional shapes, text and images using methods available in Graphics2D class. The Graphics2D class extends the Graphics class to provide more sophisticated control over geometry, coordinate transformations, color management, and text layout.

Graphics2D class Constructor

Graphics2D() //Constructs a new Graphics2D object.

This class inherits the methods from java.lang.Object. Some of the commonly used methods of Graphics2D class are as follows.

سيدرج المستمر

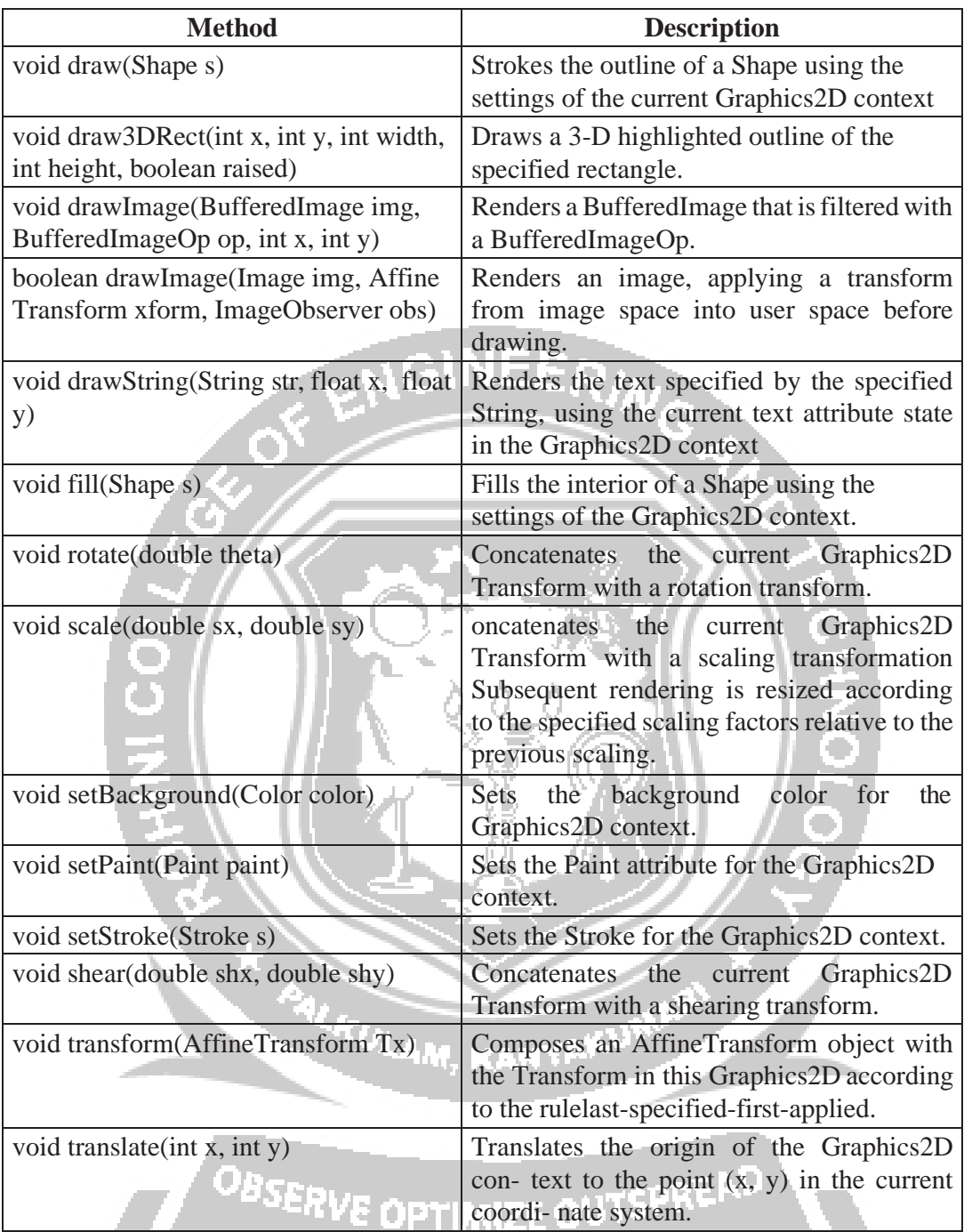

*Example:*

```
import java.awt.*; 
import java.applet.*;
/*
<applet code="ShapesDemo" width=350 height=300>
</applet>
*/
public class ShapesDemo extends Applet { 
public void init() {}
```
لمسبب

```
public void paint(Graphics g) { 
Graphics2D g2d = (Graphics2D)g; 
g2d.setColor(Color.blue); 
g2d.drawRect(75,75,300,200);
Font exFont = new 
Font("TimesRoman",Font.PLAIN,40); 
g2d.setFont(exFont);
g2d.setColor(Color.black); 
g2d.drawString("Graphics2D 
Example",120.0f,100.0f); g2d.setColor(Color.green); 
g2d.drawLine(100,100,300,200); 
g2d.drawOval(150,150,100,200); 
g2d.fillOval(150,150,100,200);
}
}* PALITULAM, KANYAKU
               OBSERVE OPTIMIZE OUTSPREAD
```